## USING ESA TO PAY TUITION AT GILBERT CHRISTIAN SCHOOLS

## APPLY FOR ESA ONLINE www.azed.gov/esa

You'll need a copy of the student's birth certificate and your proof of residency.

Once awarded, sign your contract within 30 days. Be sure to let our financial office know that you have signed an ESA contract. ESA will then create an account for you with ClassWallet which will be funded within a few weeks.

**Please Note:** You cannot receive funds from both ESA and an STO (Tuition Tax Credit organization such as ACSTO) concurrently.

When you have signed an ESA contract and notified the school, be sure to contact the STO(s) as well so they will no longer award your student. The school will then refund the STO and give  $\checkmark$  you a tuition statement reflecting the refund and the amount owed. You will need this statement once your ClassWallet is funded.

You will receive an email from ADE (AZ Dept of Education) when your account has been funded.

PAY VENDOR

Log in to the ESA Parent Portal then select

Scroll down and select

Go to ClassWallet Account

ACCESS FUNDS IN CLASSWALLET

www.esa.azed.gov/home

| SELECT VENDOR                                                                                                    | Select Vendor — ② Add details — ③ Upload Documents — ③ Choose Purses — ⑤ Expense Type — ⑥ Review & Submit — Who do you want to pay?     |
|----------------------------------------------------------------------------------------------------|----------------------------------------------------------------------------------------------------|
| Search for and select<br>"Gilbert Christian Schools"                                                                                                    | Gilbert Christian Schools ×                                                                                                    |
|                                                                                                    | A B C D E F G H I J K L M N O P Q R S T U V W X Y Z All<br>Shown 1/1 records, use search field or A-Z Index to pay specific vendor<br>G |
| Who do you want to pay?                                                                                                    | Gilbert Christian Schools Inc., Gilbert, Arizona                                                                                        |
| Gilbert Christian Schools Inc., Gilbert, Arizona                                                                                                    | Confirm your choice on the next screen by selecting "I                                                                                  |
| BACK                                                                                                    | Order Details                                                                                                    |
| ORDER DETAILS                                                                                                    | Gilbert Christian Schools Inc., Gilbert, Arizona                                                                                        |
| Use this <u>CW Fee Calculator</u> to figured to figure to figure to figure to figure to figure to the total to the total to the total to the total total to |                                                                                                    |
| Amount to Vendor matches your Ir                                                                                                    |                                                                                                    |
| Amount. The service fee will auton                                                                                                    | \$25.00                                                                                                    |
| Amount. The service ree will autom                                                                                                    |                                                                                                    |
| applied, and you'll see the adjusted                                                                                                    |                                                                                                    |
|                                                                                                    | ed amount at Amount From Wallet:<br>\$1,000.00                                                                                          |
| applied, and you'll see the adjusted                                                                                                    |                                                                                                    |

balance in your ClassWallet, input the total balance in your CW account.

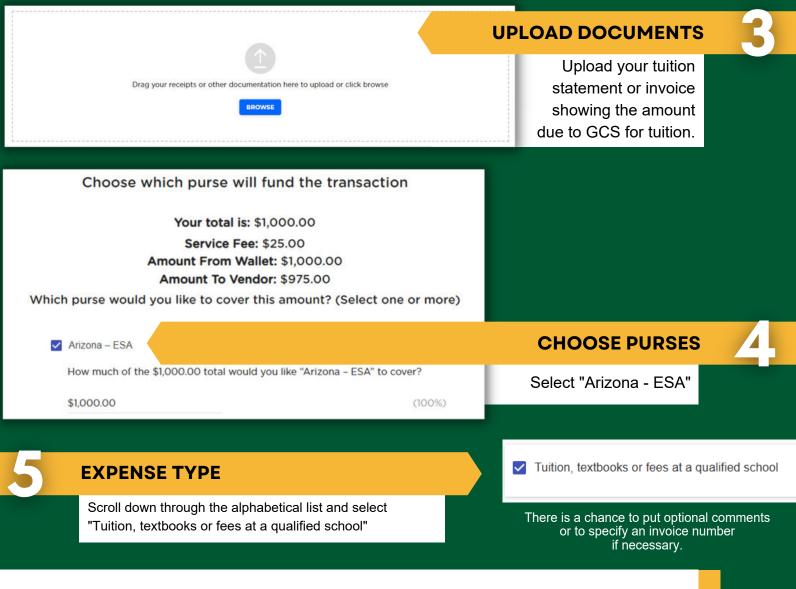

You can complete your payment by reviewing all of the details and submitting the order. ClassWallet will then send the request to ESA for review before sending the funds to GCS. You will receive an email when the transaction is complete.

## **QUESTIONS?**

CW Support: 1-877-969-5536 <u>help@classwallet.com</u> ESA Support:

602–364–1969 You can open a HelpDesk Ticket through the <u>ParentPortal</u> Facebook Groups: Arizona ESA Families group ESA Networking group

GCS Support: 480-809-6690 <u>Email Tara Turner</u>